# **Competencies**

### **Overview**

### Introduction

This guide provides the procedures for viewing, adding, correcting, and deleting Competencies in Direct Access (DA).

### **WARNING!**

Do **NOT** overtype any existing competency code in DA. This can cause serious issues including members being removed from the advancement list due to ineligibility.

### Contents

| Topic                                                 | See Page |
|-------------------------------------------------------|----------|
| Viewing a Competency                                  | 2        |
| Adding a New Competency                               | 5        |
| Adding a Previously Granted Competency                | 12       |
| Adding a Historically Dated Previously Granted        | 18       |
| Competency                                            |          |
| Correcting a Competency                               | 25       |
| Deleting a Single Competency                          | 29       |
| Deleting One Competency when Multiple Instances Exist | 33       |

# **Viewing a Competency**

**Introduction** This section provides the procedures for viewing a Competency in DA.

You must possess the **CG\_COMP\_V** role to view Competencies.

**Procedures** See below.

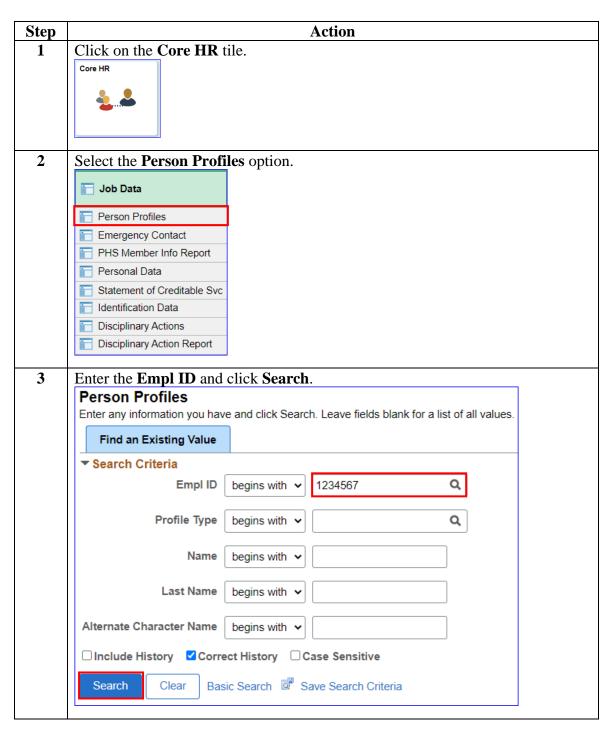

### Viewing a Competency, Continued

### Proceduress,

continued

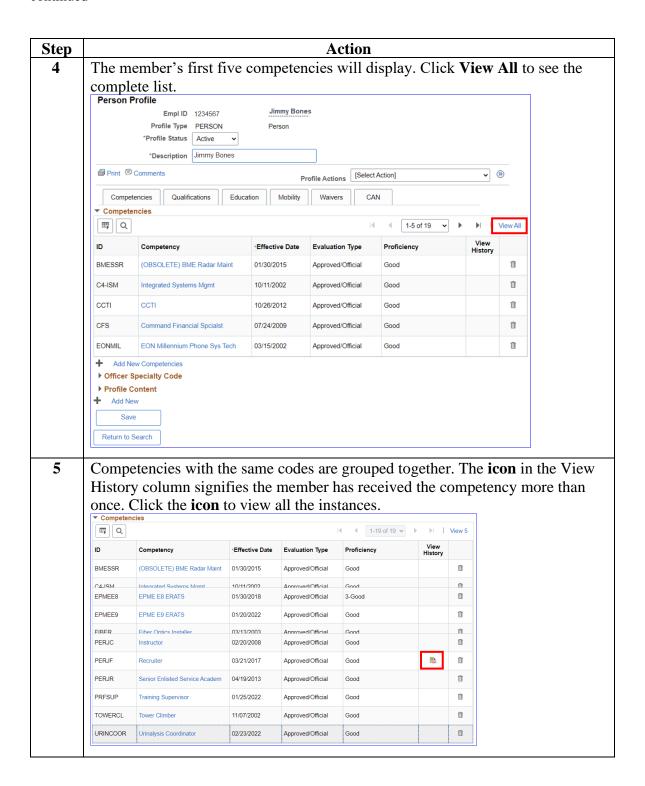

# Viewing a Competency, Continued

### Proceduress,

continued

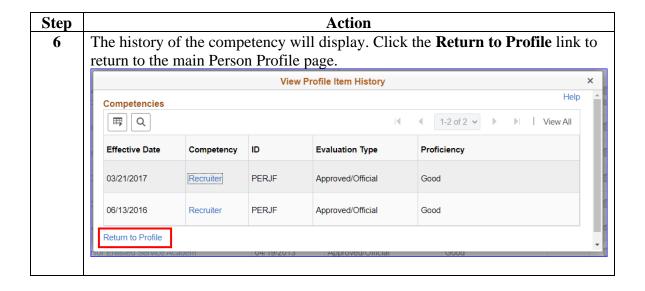

# **Adding a New Competency**

#### Introduction

This section provides the procedures for adding a new competency in DA. The user must have the **CG\_COMP\_U** role to access this component.

**WARNING:** Do **NOT** overtype any existing competency code in DA. This can cause serious issues including members being removed from the advancement list due to ineligibility.

### **Procedures**

See below.

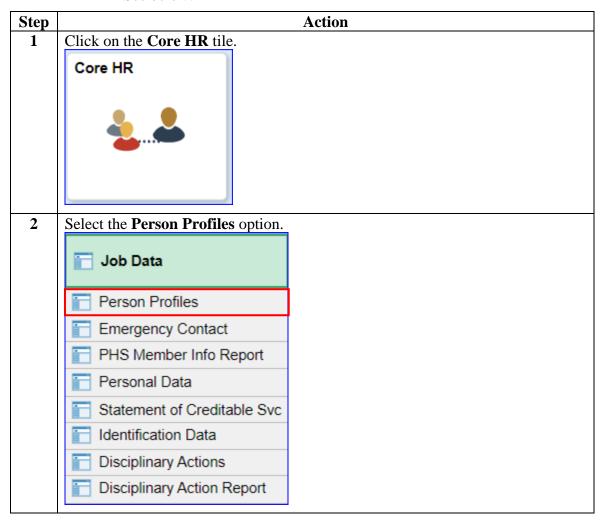

# Procedures, continued

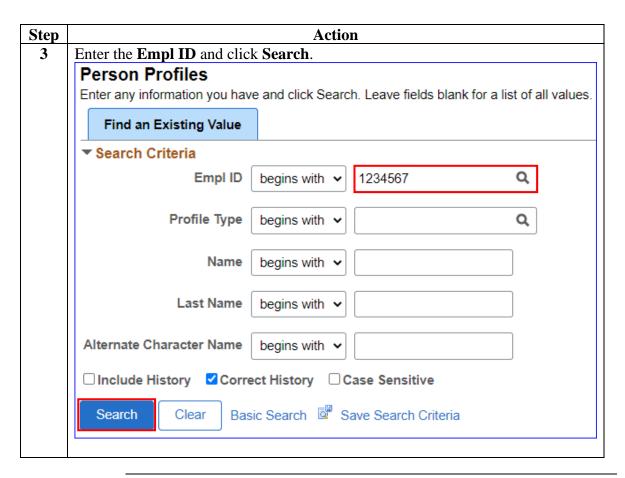

### Proceduress,

continued

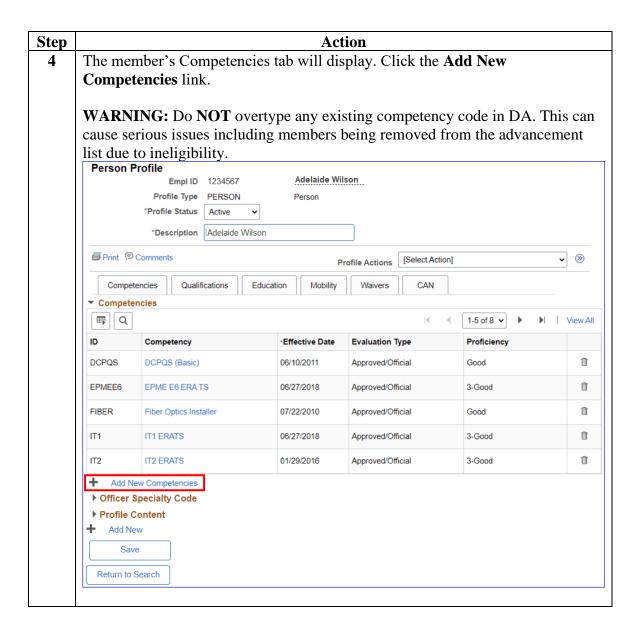

### Proceduress,

continued

| ) | Action                                                                                                    |                                                                                                    |                                                                                                    |                                                                                                    |                                                |  |  |  |
|---|----------------------------------------------------------------------------------------------------|----------------------------------------------------------------------------------------------------|----------------------------------------------------------------------------------------------------|----------------------------------------------------------------------------------------------------|------------------------------------------------|--|--|--|
|   | The Add New Competencies page will display with all the editable fields.                                                                                                  |                                                                                                    |                                                                                                    |                                                                                                    |                                                |  |  |  |
|   | • Effective I                                                                                                    | Date – Defa                                                                                                    | ults to the curi                                                                                                    | rent date. Enter the date th                                                                                                    | nat the                                        |  |  |  |
|   | competency was assigned to the member (CO certified as qualified or member                                                                                                |                                                                                                    |                                                                                                    |                                                                                                    |                                                |  |  |  |
|   | graduated/completed the course of instruction).                                                                                                    |                                                                                                    |                                                                                                    |                                                                                                    |                                                |  |  |  |
|   | -Do NOT use the current date unless it was received on that date.                                                                                                    |                                                                                                    |                                                                                                    |                                                                                                    |                                                |  |  |  |
|   | -DO NOT use a future date.                                                                                                    |                                                                                                    |                                                                                                    |                                                                                                    |                                                |  |  |  |
|   | • <b>Competency</b> – Enter the code or search by using the lookup icon.                                                                                                  |                                                                                                    |                                                                                                    |                                                                                                    |                                                |  |  |  |
|   | <ul> <li>NOTE: Codes are grouped by Knowledge, Skill, Ability, and Other. You can sort by using the Content Group functionality. (See Competencies Dictionary)</li> </ul> |                                                                                                    |                                                                                                    |                                                                                                    |                                                |  |  |  |
|   |                                                                                                    | • *                                                                                                    | ot aditable                                                                                                    |                                                                                                    |                                                |  |  |  |
|   | • Evaluation Type – Not editable.                                                                                                    |                                                                                                    |                                                                                                    |                                                                                                    |                                                |  |  |  |
|   | • Status – Defaults to Active (DO NOT edit).                                                                                                    |                                                                                                    |                                                                                                    |                                                                                                    |                                                |  |  |  |
|   | • Rating Model – Defaults to a value associated with the selected Competency                                                                                              |                                                                                                    |                                                                                                    |                                                                                                    |                                                |  |  |  |
|   | (not editable).                                                                                                    |                                                                                                    |                                                                                                    |                                                                                                    |                                                |  |  |  |
|   | • <b>Proficiency</b> – Click the drop-down to select the member's proficiency.                                                                                            |                                                                                                    |                                                                                                    |                                                                                                    |                                                |  |  |  |
|   | • Verified By – Defaults to On the Job Training. This field indicates how the                                                                                             |                                                                                                    |                                                                                                    |                                                                                                    |                                                |  |  |  |
|   | competency was verified. (See Competencies Dictionary)                                                                                                    |                                                                                                    |                                                                                                    |                                                                                                    |                                                |  |  |  |
|   | •                                                                                                    | •                                                                                                    |                                                                                                    | •                                                                                                    |                                                |  |  |  |
|   | • Year Last                                                                                                    | <b>Used</b> – Ent                                                                                                    | er the year the                                                                                                    | competency was last use                                                                                                    | ` <b>-</b>                                     |  |  |  |
|   | <ul><li>Year Last</li><li>Year Acqu</li></ul>                                                                                                    | <b>Used</b> – Entering Entering                                                                                                    | er the year the<br>er the year the                                                                                                    | competency was last use competency was acquired                                                                                                    | d (optional).                                  |  |  |  |
|   | <ul><li>Year Last</li><li>Year Acqu</li><li>Years of E</li></ul>                                                                                                    | Used — Ent<br>uired — Ente<br>Experience                                                                                                    | er the year the<br>er the year the<br>— Enter the cur                                                                                                    | competency was last use<br>competency was acquired<br>mulative years of experier                                                                                     | d (optional).                                  |  |  |  |
|   | <ul><li>Year Last</li><li>Year Acqu</li><li>Years of E</li></ul>                                                                                                    | Used — Ent<br>uired — Ente<br>Experience                                                                                                    | er the year the<br>er the year the                                                                                                    | competency was last use<br>competency was acquired<br>mulative years of experier                                                                                     | d (optional).                                  |  |  |  |
|   | <ul><li>Year Last</li><li>Year Acqu</li><li>Years of E</li></ul>                                                                                                    | Used — Ent<br>uired — Ente<br>Experience                                                                                                    | er the year the<br>er the year the<br>— Enter the cur<br>ne competency                                                                                                    | competency was last use<br>competency was acquired<br>mulative years of experier                                                                                     | d (optional).                                  |  |  |  |
|   | <ul><li>Year Last</li><li>Year Acqu</li><li>Years of E</li></ul>                                                                                                    | Used — Entering the Encire Carperience on trating the tencies                                                                                                    | ter the year the er the year the — Enter the curne competency                                                                                                    | competency was last use competency was acquired mulative years of experient (optional).                                                                              | d (optional).                                  |  |  |  |
|   | <ul> <li>Year Last</li> <li>Year Acqu</li> <li>Years of Eusing/demo</li> </ul> Add New Compe                                                                              | Used — Entuired — Enter<br>Experience onstrating the                                                                                                    | er the year the<br>er the year the<br>— Enter the cur<br>ne competency                                                                                                    | competency was last use competency was acquired mulative years of experient (optional).                                                                              | d (optional).                                  |  |  |  |
|   | Year Last     Year Acqu     Years of Eusing/demo  Add New Compe                                                                                                    | Used — Entering decrease on the Experience on the Experience on the Experience of the Experience of th | er the year the er the year the — Enter the cum ne competency  Adelaide W Person                                                                                                    | competency was last use competency was acquired mulative years of experient (optional).                                                                              | d (optional).  nce                             |  |  |  |
|   | Year Last     Year Acqu     Years of Eusing/demo  Add New Compe                                                                                                    | Used — Entering decrease on the Experience on the Experience on the Experience of the Experience of th | er the year the er the year the — Enter the cum ne competency  Adelaide W Person                                                                                                    | competency was last use competency was acquired mulative years of experient (optional).  Person Profile  Wilson  without making any changes. Select Apply and Add An | d (optional).  nce                             |  |  |  |
|   | Year Last     Year Acqu     Years of Eusing/demo  Add New Compe  Add item details. Select of additional items.                                                            | Used — Entering decrease on the Experience on the Experience on the Experience of the Experience of th | er the year the er the year the — Enter the cum ne competency  Adelaide W Person                                                                                                    | competency was last use competency was acquired mulative years of experient (optional).  Person Profile  Wilson  without making any changes. Select Apply and Add An | Help tother to continue adding                 |  |  |  |
|   | Year Last     Year Acqu     Years of Eusing/demo  Add New Compe  Add item details. Select of additional items.                                                            | Used – Enterior Experience – Constrating the tencies Empli D 1234567 rofile Type PERSON OK to apply changes and                                                                                                    | er the year the er the year the — Enter the curne competency  Adelaide W Person return. Select Cancel to return                                                                     | competency was last use competency was acquired mulative years of experient (optional).  Person Profile  Wilson  without making any changes. Select Apply and Add An | A (optional).  Help  wother to continue adding |  |  |  |
|   | Year Last     Year Acqu     Years of Eusing/demo  Add New Compe  Add item details. Select of additional items.                                                            | Used — Entering description of the Experience constrating the tencies   Empl ID   1234567   Toflie Type   PERSON OK to apply changes and "Effective Date"                                                                                                    | er the year the er the year the Per the year the Enter the cure competency  Adelaide V Person return. Select Cancel to return                                                       | competency was last use competency was acquired mulative years of experient (optional).  Person Profile  Wilson  without making any changes. Select Apply and Add An | Help to the to continue adding                 |  |  |  |
|   | Year Last     Year Acqu     Years of Eusing/demo  Add New Compe  Add item details. Select of additional items.                                                            | Used — Enterior Experience - Constrating the tencies   Empl ID   1234567   rofile Type   PERSON   OK to apply changes and   "Effective Date   "Competency                                                                                                    | er the year the er the year the Per the year the Enter the cure competency  Adelaide W Person return. Select Cancel to return                                                       | competency was last use competency was acquired mulative years of experient (optional).  Person Profile  Wilson  without making any changes. Select Apply and Add An | Help tother to continue adding                 |  |  |  |
|   | Year Last     Year Acqu     Years of Eusing/demo  Add New Compe  Add item details. Select of additional items.                                                            | Used — Enterior Experience - Constrating the tencies - Empl ID 1234567 rofile Type PERSON OK to apply changes and *Effective Date *Competency Evaluation Type                                                                                                    | er the year the er the year the er the year the — Enter the cur ne competency  Adelaide W Person return. Select Cancel to return 05/23/2023                                         | competency was last use competency was acquired mulative years of experient (optional).  Person Profile  Wilson  without making any changes. Select Apply and Add An | Help to the to continue adding                 |  |  |  |
|   | Year Last     Year Acqu     Years of Eusing/demo  Add New Compe  Add item details. Select of additional items.                                                            | Used — Enterior Experience - Constrating the tencies   Empl ID   1234567   rofile Type   PERSON   OK to apply changes and   "Effective Date   "Competency   Evaluation Type   "Status"                                                                                                    | er the year the er the year the er the year the — Enter the cur ne competency  Adelaide W Person return. Select Cancel to return 05/23/2023                                         | competency was last use competency was acquired mulative years of experient (optional).  Person Profile  Wilson  Without making any changes. Select Apply and Add An | Help tother to continue adding                 |  |  |  |
|   | Year Last     Year Acqu     Years of Eusing/demo  Add New Compe  Add item details. Select of additional items.                                                            | Used — Enterior Experience Constrating the tencies Empl ID 1234567 rofile Type PERSON OK to apply changes and "Effective Date "Competency Evaluation Type "Status Rating Model                                                                                                    | er the year the er the year the er the year the — Enter the cur ne competency  Adelaide W Person return. Select Cancel to return 05/23/2023                                         | competency was last use competency was acquired mulative years of experient (optional).  Person Profile  Wilson  Without making any changes. Select Apply and Add An | Help to the to continue adding                 |  |  |  |
|   | Year Last     Year Acqu     Years of Eusing/demo  Add New Compe  Add item details. Select of additional items.                                                            | Used — Enterior Experience Constrating the Constrating the Con | er the year the er the year the er the year the — Enter the cume competency  Adelaide Vi Person return. Select Cancel to return 05/23/2023   Approved/Official Active PSCM 3-Good V | competency was last use competency was acquired mulative years of experient (optional).  Person Profile  Wilson  Without making any changes. Select Apply and Add An | Help to the to continue adding                 |  |  |  |
|   | Year Last     Year Acqu     Years of Eusing/demo  Add New Compe  Add item details. Select of additional items.                                                            | Used — Enterior Experience - Constrating the tencies Empl ID 1234567 rofile Type PERSON OK to apply changes and  "Effective Date "Competency Evaluation Type "Status Rating Model Proficiency Verified By                                                                                                    | er the year the er the year the er the year the — Enter the cume competency  Adelaide Vi Person return. Select Cancel to return 05/23/2023   Approved/Official Active PSCM 3-Good V | competency was last use competency was acquired mulative years of experient (optional).  Person Profile  Wilson  Without making any changes. Select Apply and Add An | Help  Tother to continue adding                |  |  |  |
|   | Year Last     Year Acqu     Years of Eusing/demo  Add New Compe  Add item details. Select of additional items.                                                            | Used — Enterior Experience Constrating the Enterior Employment of tencies  Employ 1234567 For File Type PERSON OK to apply changes and "Effective Date "Competency Evaluation Type "Status Rating Model Proficiency Verified By Year Last Used                                                                                                    | er the year the er the year the er the year the — Enter the cume competency  Adelaide Vi Person return. Select Cancel to return 05/23/2023   Approved/Official Active PSCM 3-Good V | competency was last use competency was acquired mulative years of experient (optional).  Person Profile  Wilson  Without making any changes. Select Apply and Add An | Help  Tother to continue adding                |  |  |  |

### Proceduress,

continued

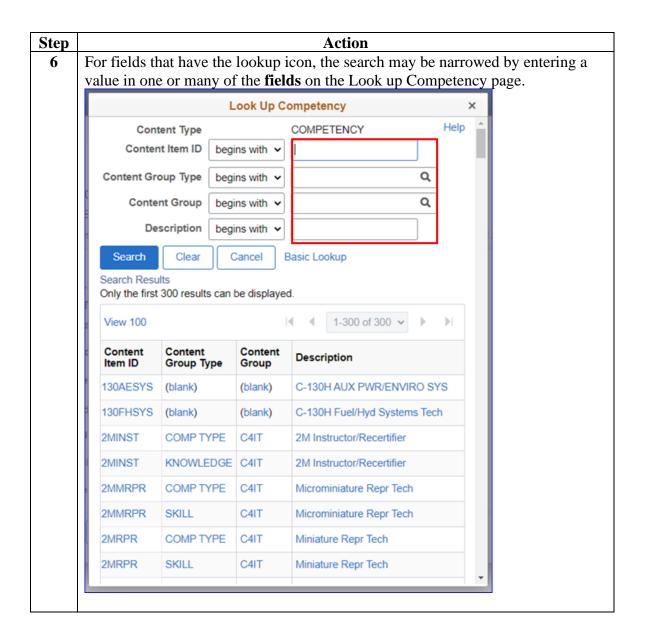

### Procedures,

continued

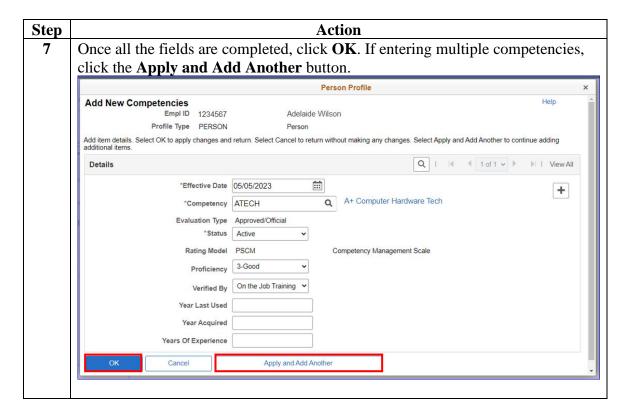

### Proceduress,

continued

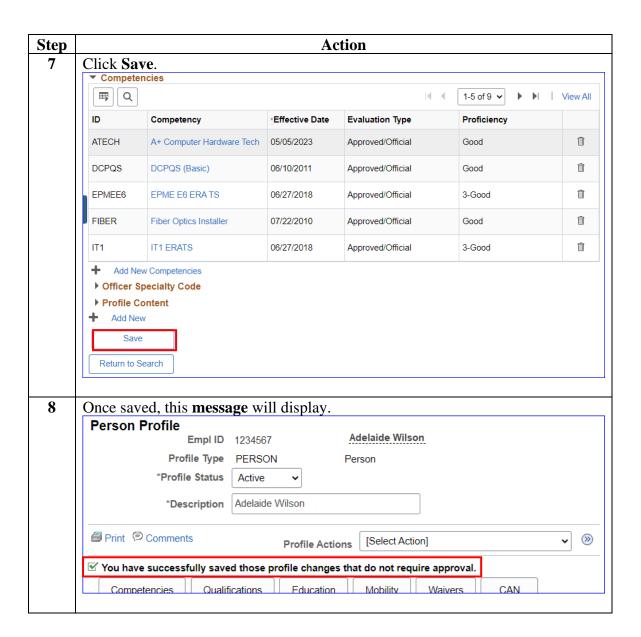

# **Adding a Previously Granted Competency**

#### Introduction

This section provides the procedures for adding a previously granted competency in DA. The same competency can be granted multiple times. The user must have the **CG\_COMP\_U** role.

**WARNING:** Do **NOT** overtype any existing competency code in DA. This can cause serious issues including members being removed from the advancement list due to ineligibility.

### **Procedures** See below.

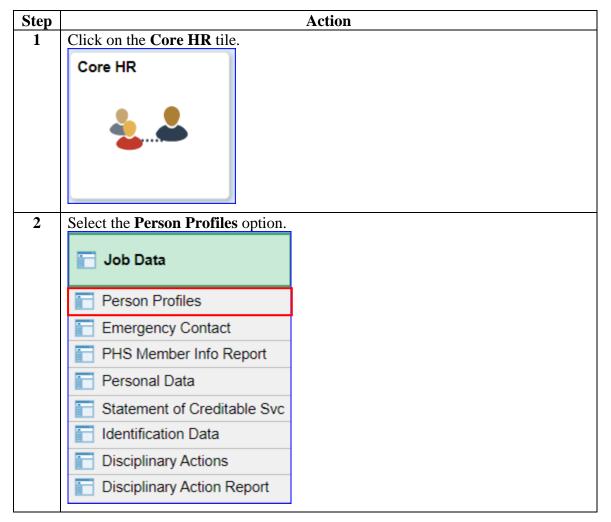

Procedures, continued

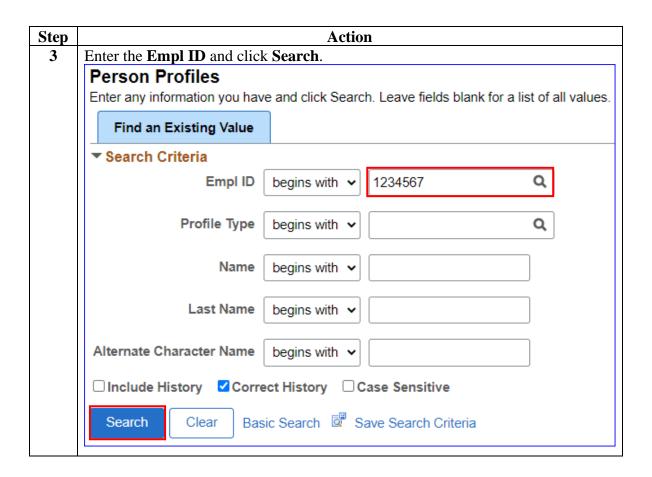

Proceduress, continued

| tep | Action                                                                                                    |               |                |                   |             |                                                                                                    |   |  |  |  |  |
|-----|----------------------------------------------------------------------------------------------------|---------------|----------------|-------------------|-------------|----------------------------------------------------------------------------------------------------|---|--|--|--|--|
| 4   | If applicable, click the <b>View History</b> icon to verify the entry does not already exist. In the Competency column, click the <b>Competency</b> link. |               |                |                   |             |                                                                                                    |   |  |  |  |  |
|     | ▼ Competencies  □□□□□□□□□□□□□□□□□□□□□□□□□□□□□□□□□□□                                                                                                    |               |                |                   |             |                                                                                                    |   |  |  |  |  |
|     | <b></b> Q                                                                                                    |               |                |                   |             |                                                                                                    |   |  |  |  |  |
|     | ID                                                                                                    | Competency    | Effective Date | Evaluation Type   | Proficiency | View<br>History                                                                                                    |   |  |  |  |  |
|     | BCMRBSII                                                                                                    | RBS-II BCM    | 04/12/2021     | Approved/Official | 3-Good      |                                                                                                    | Î |  |  |  |  |
|     | BM1                                                                                                    | BM1 ERATS     | 01/23/2023     | Approved/Official | Good        |                                                                                                    | Î |  |  |  |  |
|     | BM2                                                                                                    | BM2 ERATS     | 03/23/2022     | Approved/Official | 3-Good      |                                                                                                    | Î |  |  |  |  |
|     | CROTHJ                                                                                                    | СВ-ОТНЈ ВСМ   | 09/30/2019     | Approved/Official | 3-Good      |                                                                                                    | Î |  |  |  |  |
|     | CRWA1                                                                                                    | SPC-SW BCM    | 07/01/2022     | Approved/Official | 3-Good      | in the state of the state of th | Î |  |  |  |  |
|     | CRWUI                                                                                                    | MLB BCM       | 01/25/2021     | Approved/Official | 3-Good      |                                                                                                    | Î |  |  |  |  |
|     | CRWUL                                                                                                    | CB-OTH BCM    | 07/14/2019     | Approved/Official | Good        |                                                                                                    | Î |  |  |  |  |
|     | CRWZC                                                                                                    | CB-L BCM      | 04/18/2020     | Approved/Official | Good        |                                                                                                    | Î |  |  |  |  |
|     | CXNA1                                                                                                    | SPC-SW COXN   | 07/12/2022     | Approved/Official | 3-Good      |                                                                                                    | Î |  |  |  |  |
|     | CXNRBSII                                                                                                    | RBS-II COXN   | 05/18/2022     | Approved/Official | 3-Good      |                                                                                                    | Î |  |  |  |  |
|     | CXNSL                                                                                                    | MLB COXN      | 07/01/2022     | Approved/Official | 3-Good      | iii                                                                                                    | Î |  |  |  |  |
|     | DS                                                                                                    | Deck Seaman   | 01/19/2019     | Approved/Official | 3-Good      |                                                                                                    | Î |  |  |  |  |
|     | EPMEE5                                                                                                    | EPME E5 ERATS | 03/23/2022     | Approved/Official | 3-Good      |                                                                                                    | î |  |  |  |  |

# Proceduress, continued

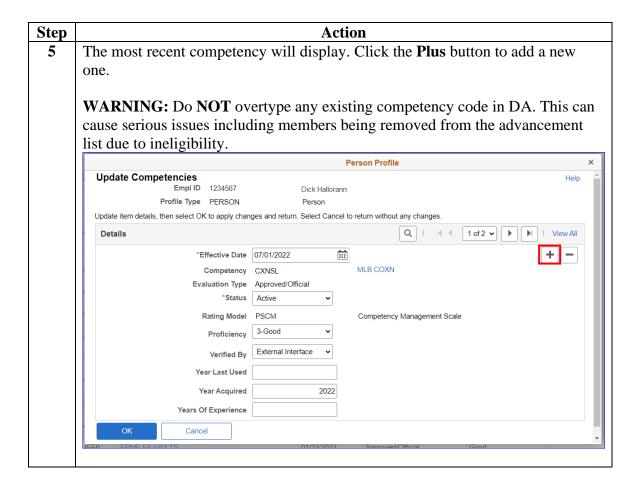

# Procedures, continued

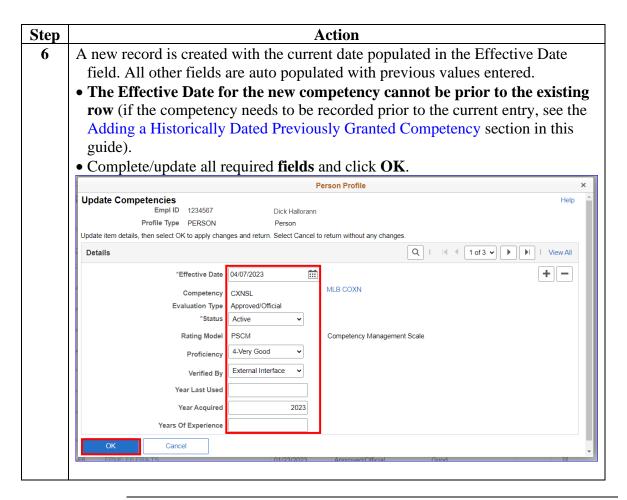

### ${\bf Proceduress,}$

continued

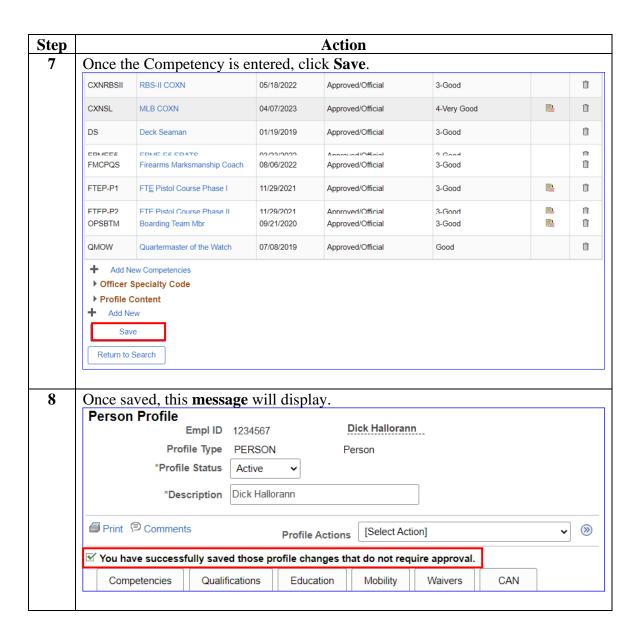

#### Introduction

This section provides the procedures for adding a historically dated previously granted competency in DA. The same competency can be granted multiple times. The user must have the **CG\_COMP\_U** role.

**WARNING:** Do **NOT** overtype any existing competency code in DA. This can cause serious issues including members being removed from the advancement list due to ineligibility.

#### **Procedures**

See below.

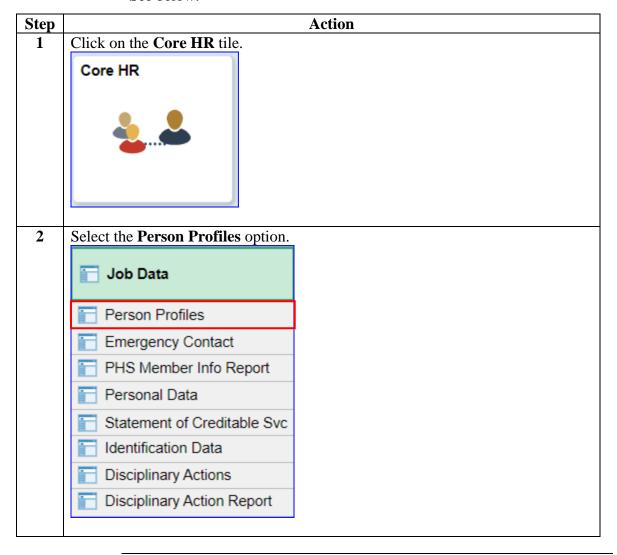

## Procedures,

continued

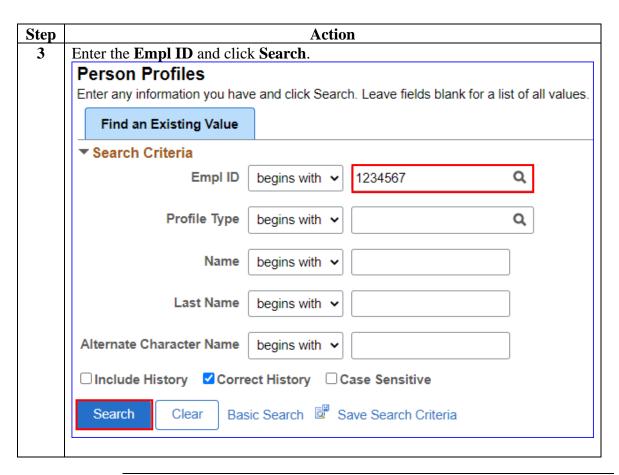

Procedures, continued

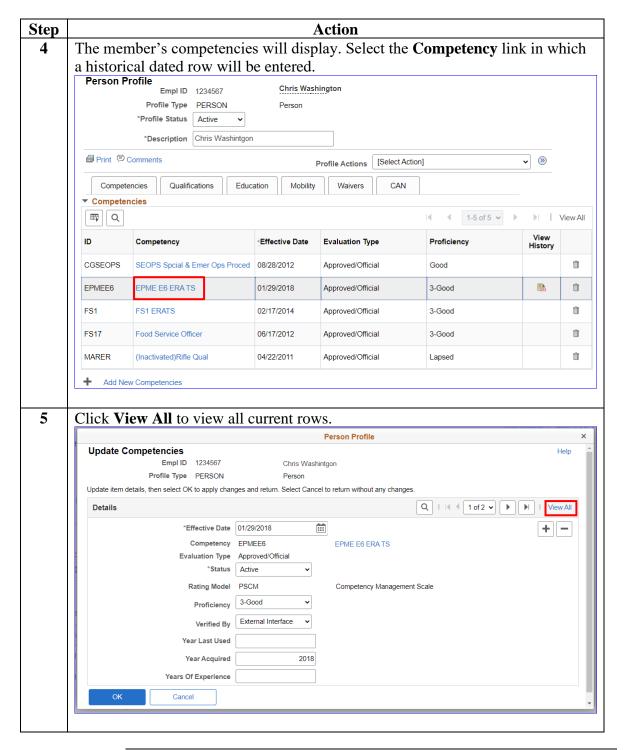

# Procedures, continued

Step Action Click the Plus sign on the historically dated row preceding the date of the new 6 entry. In the example, the historically dated row is **07/24/2017**. WARNING: Do NOT overtype any existing competency code in DA. This can cause serious issues including members being removed from the advancement list due to ineligibility. Person Profile Empl ID 1234567 Chris Washintgor Profile Type PERSON Update item details, then select OK to apply changes and return. Select Cancel to return without any changes Details + | -\*Effective Date 01/29/2018 Competency EPMEE6 EPME E6 ERATS Evaluation Type Approved/Official \*Status Active Rating Model PSCM Competency Management Scale Proficiency 3-Good Verified By External Interface Year Last Used Year Acquired 2018 Years Of Experience + -\*Effective Date 07/24/2017 EPME E6 ERATS Competency EPMEE6 Evaluation Type Approved/Official \*Status Active Rating Model GOOD Good (Single Tier) Proficiency Good

# Procedures, continued

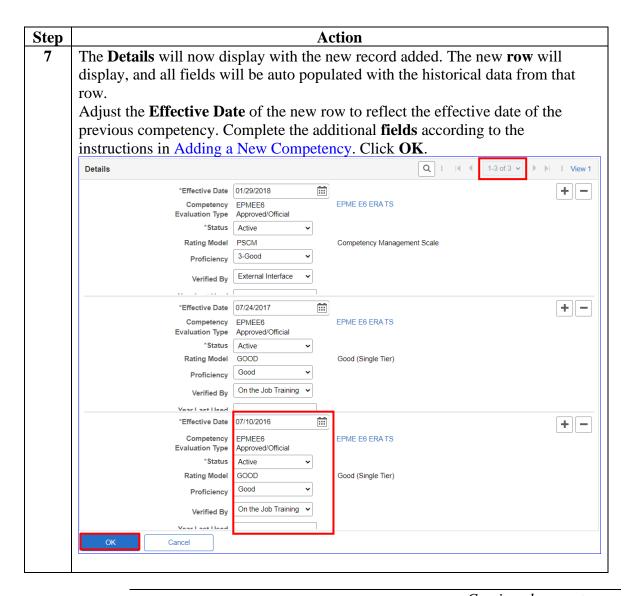

Procedures, continued

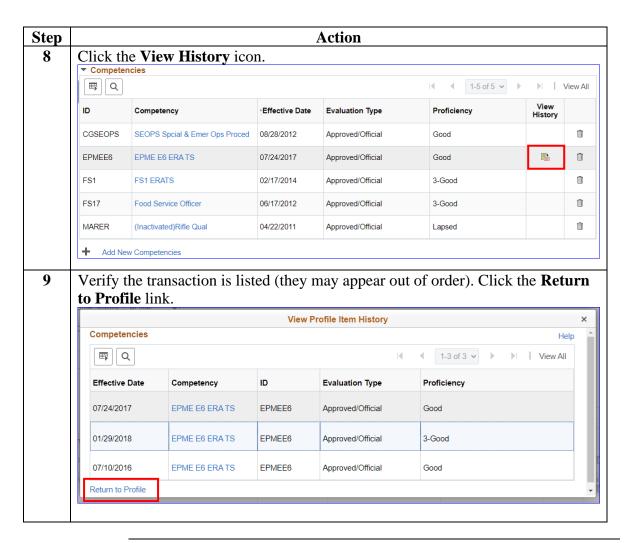

# Procedures, continued

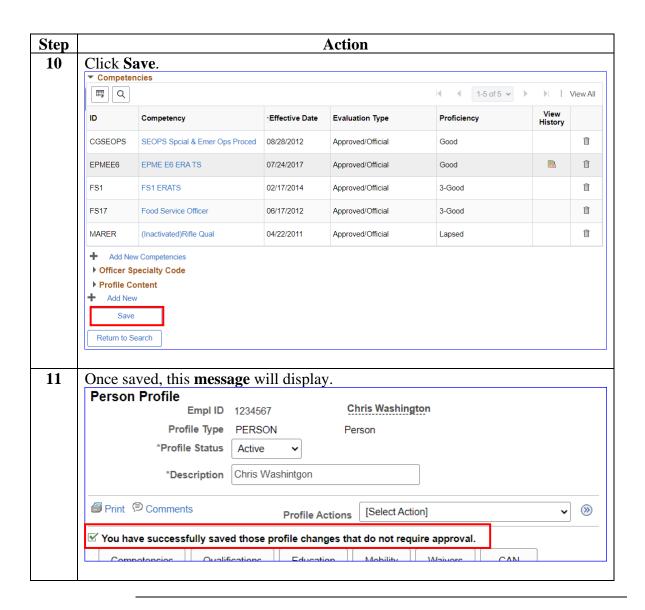

# **Correcting a Competency**

#### Introduction

This section provides the procedures for correcting a competency in DA. The user must have the **CG\_COMP\_U** role.

**WARNING:** Do **NOT** overtype any existing competency code in DA. This can cause serious issues including members being removed from the advancement list due to ineligibility.

#### **Information**

If the competency code/date needs to be corrected, first delete the competency record and re-enter it, using the correct competency code or date. Follow the steps in the Deleting a Single Competency section of this guide.

**NOTE:** If you are correcting for an updated Qualification code, **DO NOT DELETE the old code.** Instead add a new code with an updated date. Removal of the current code may impact a member's advancement eligibility.

To correct any other data, follow the steps below.

### **Procedures** See below.

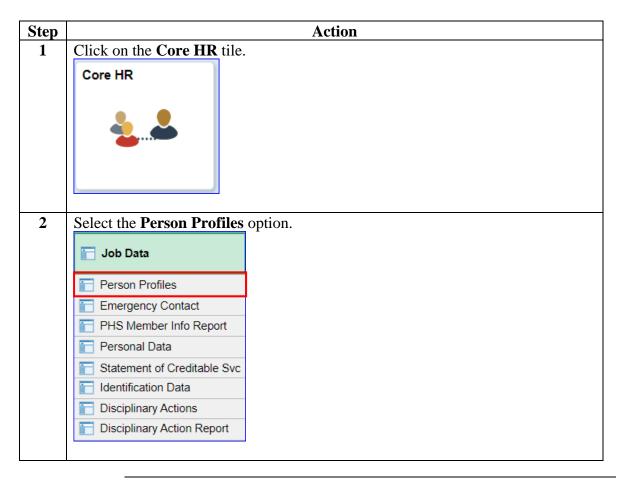

### Correcting a Competency, Continued

### Proceduress,

continued

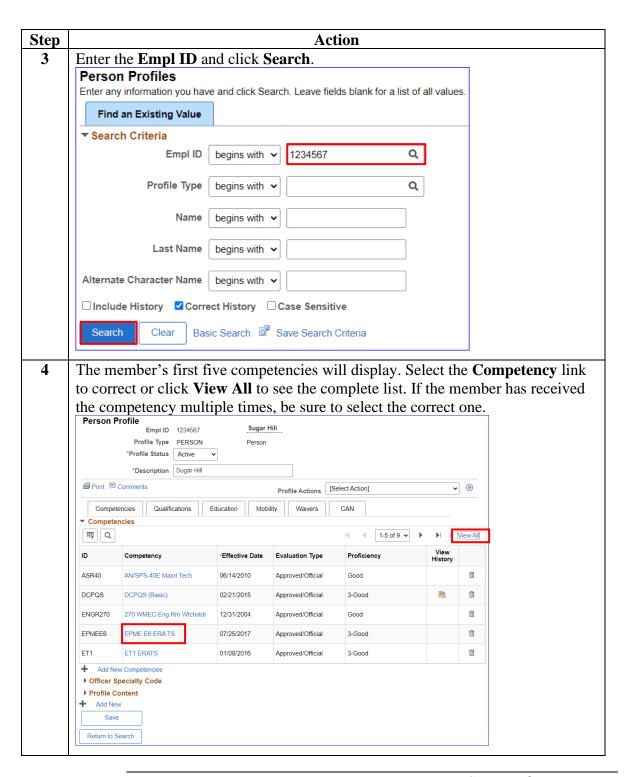

# Correcting a Competency, Continued

### Proceduress,

continued

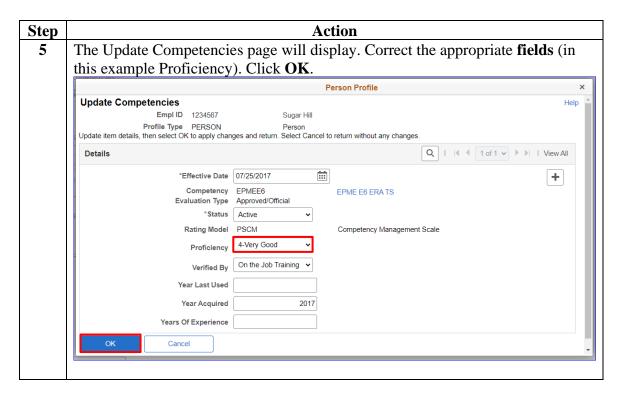

# Correcting a Competency, Continued

### Proceduress,

continued

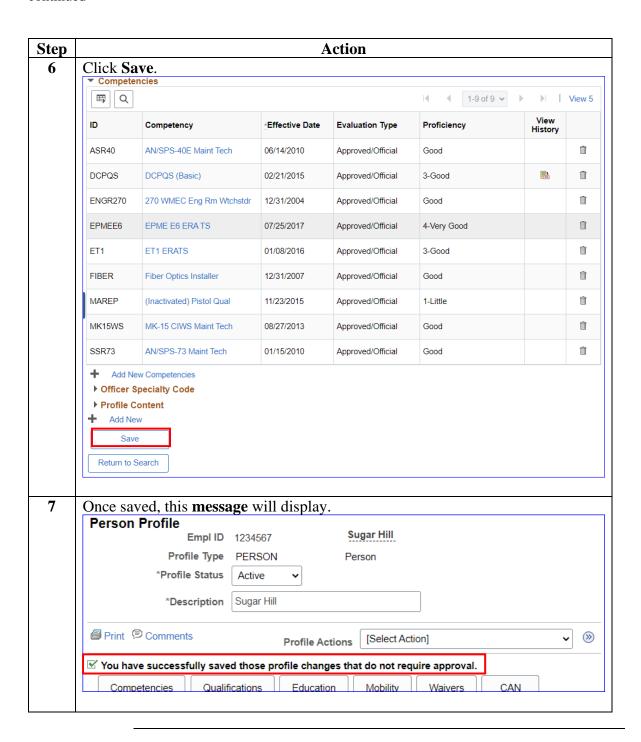

### **Deleting a Single Competency**

#### Introduction

The section provides the procedures for deleting a competency in DA. The user must have the **CG\_COMP\_U** role.

**WARNING:** Do **NOT** overtype any existing competency code in DA. This can cause serious issues including members being removed from the advancement list due to ineligibility.

#### Information

As with any delete function, use extreme caution. It is possible to delete the wrong records, especially if the member has multiple instances of the same competency. If a record is erroneously deleted, it will have to be recreated.

**NOTE:** If this is a competency that has just been added, the minus button used to delete some records will not appear until the user leaves the page and returns. The easiest resolution is to click Return to Search and then re-enter the member's profile.

### **Procedures** See below.

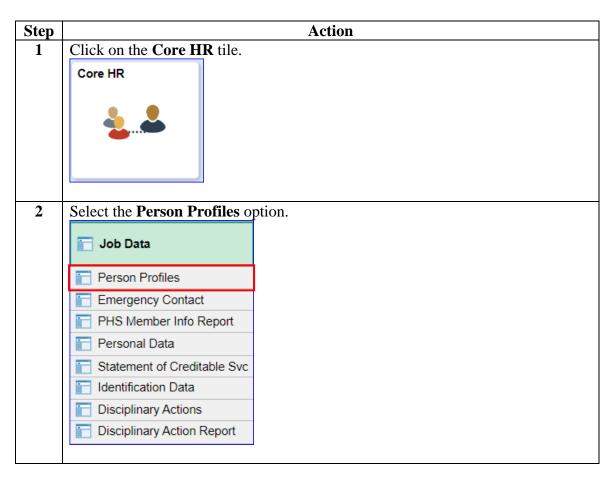

### **Deleting a Single Competency**, Continued

# Procedures, continued

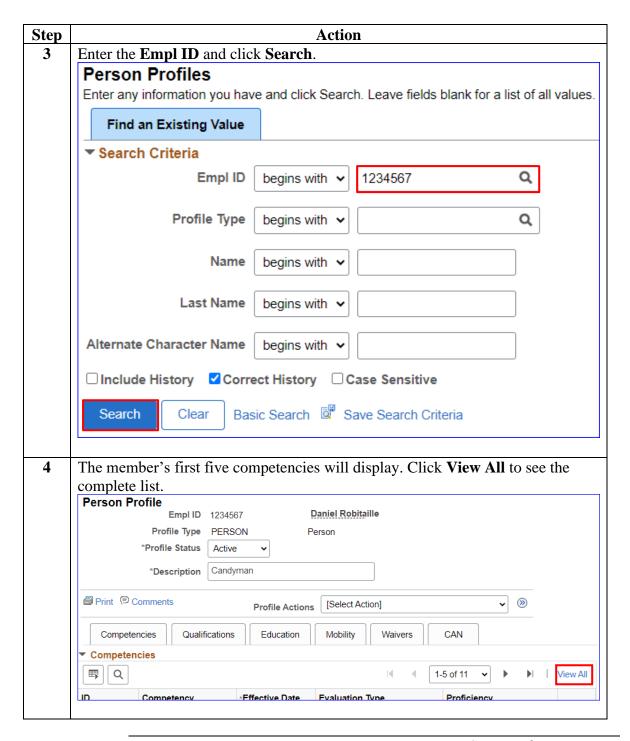

# **Deleting a Single Competency**, Continued

# Procedures, continued

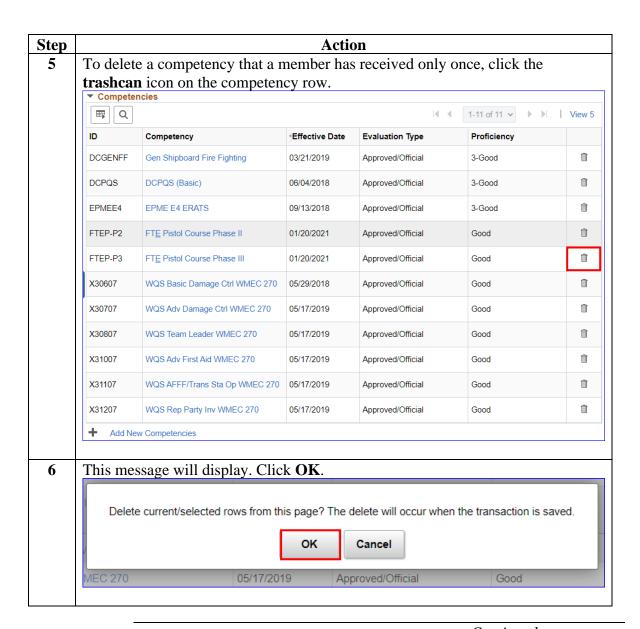

# **Deleting a Single Competency**, Continued

### Procedures,

continued

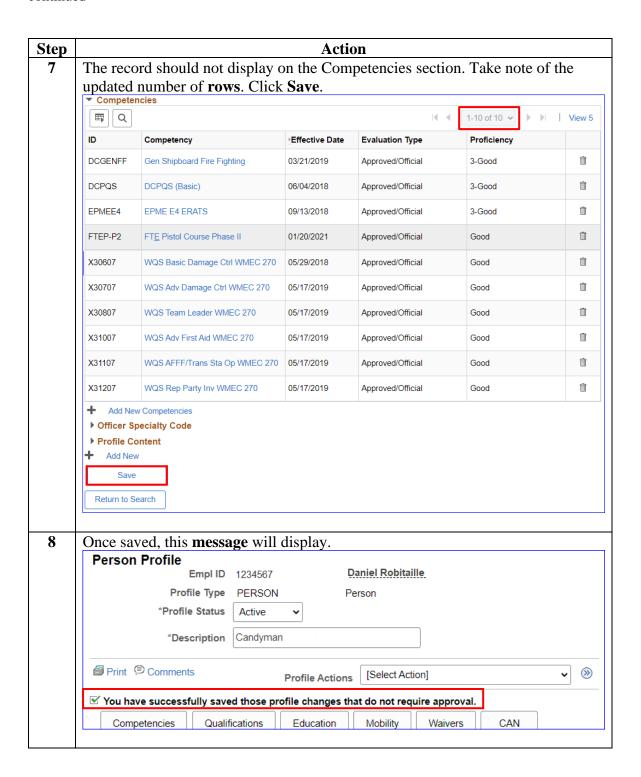

#### Introduction

This section provides the procedures for deleting one competency with multiple instances in DA. The user must have the **CG\_COMP\_U** role.

**WARNING:** Do **NOT** overtype any existing competency code in DA. This can cause serious issues including members being removed from the advancement list due to ineligibility.

### **Information**

As with any delete function, use extreme caution. It is possible to delete the wrong records, especially if the member has multiple instances of the same competency. If a record is erroneously deleted, it will have to be recreated.

**NOTE:** To prevent unintentional deletions of multiple competencies, the trashcan functionality has been disabled. The following message will display if you attempt to delete multiple competencies at one time. Click **OK** to exit.

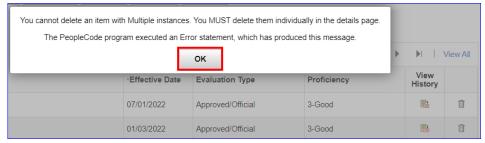

### **Procedures** See below.

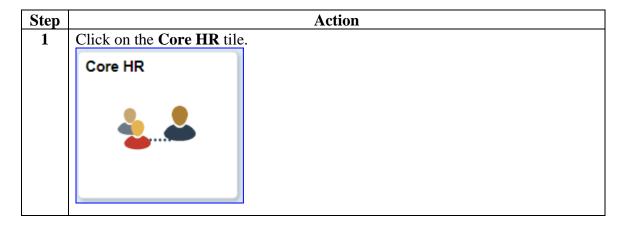

Continued

Procedures, continued

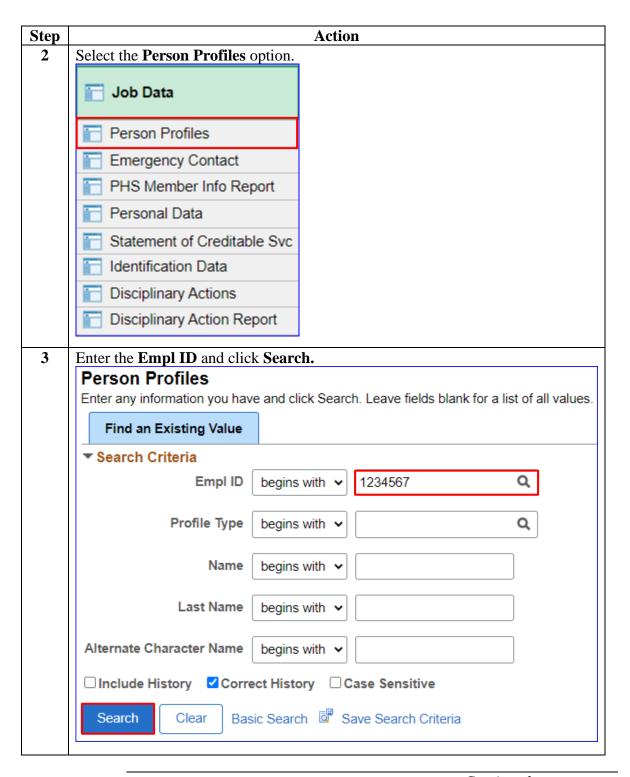

Continued

Procedures, continued

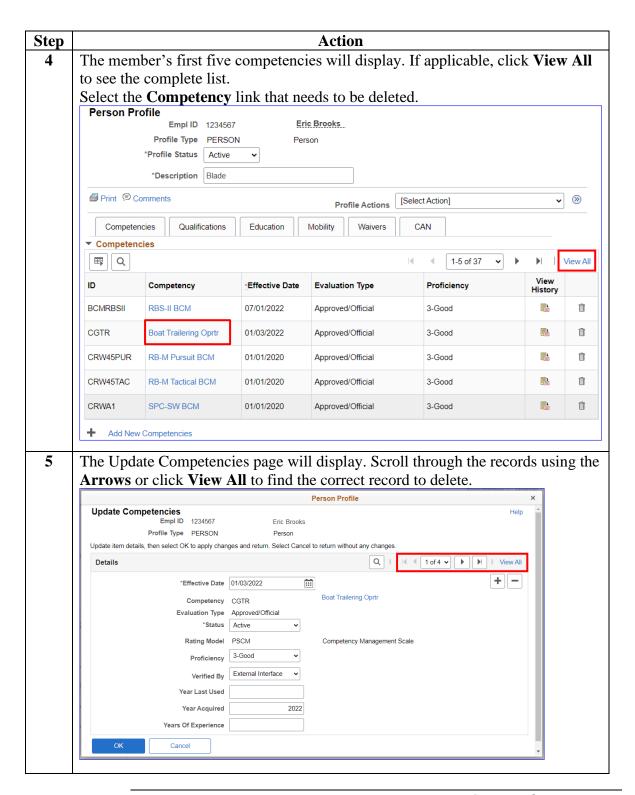

Continued

### Procedures,

continued

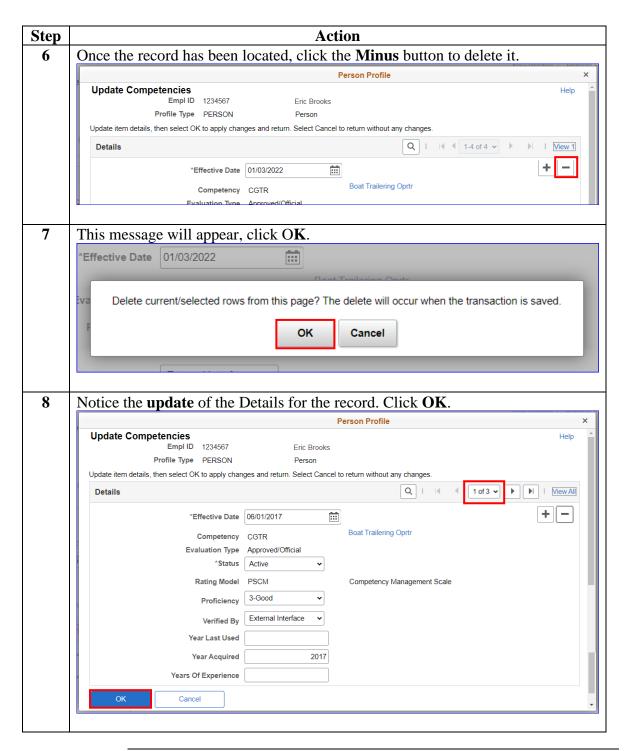

Continued

# Procedures, continued

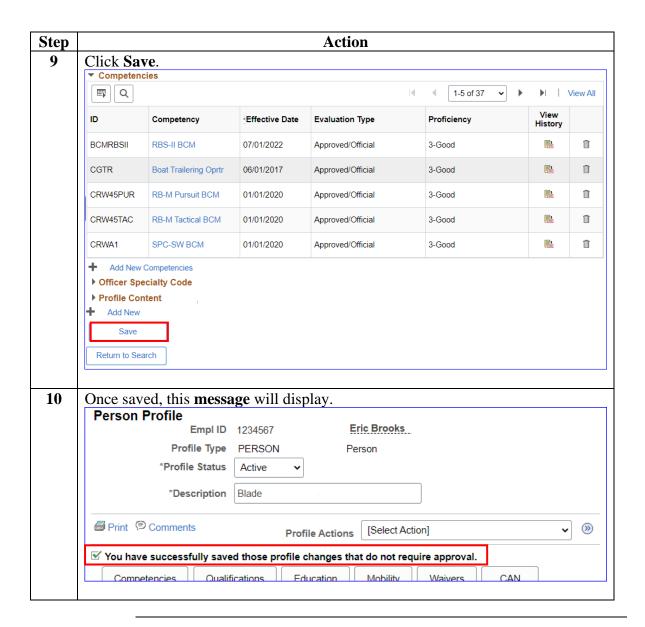